**مجمة جامعة تشرين لمبحوث والدراسات العممية \_ سمسمة العموم اليندسية المجمد )40( العدد )4( 2012**  Tishreen University Journal for Research and Scientific Studies - Engineering Sciences Series Vol. (40) No. (4) 2018

## **دراسة وتحميل معدالت ومفككات التعديل النبضي المرمز PCM** (Pulse Code Modulation)

 **ربى احمد داؤد \***

 $\overline{a}$ 

**)تاريخ اإليداع 00 / 6 / .8408 ق بل لمنشر في /09 7 / 2018(**

# **ّخص مم**

إن تعديل الإشارات المرسلة من محطات الإرسال إلى محطات الاستقبال من أهم العوامل الهامة لضمان إرسال تلك الإشارات واستقبالها بأفضل جودة ممكنة. ويمثل التعديل الرقمي تطوراً كبيراً وقفزة سريعة في مجال الاتصالات والتعديل حصراً والذي كان يعتمد على تعديل الإشارة التشابهية لأحد البارامترات وهي المطال والتردد والطور إضافة إلى التعديل المرمَز للنبضات أي نرميز النبضات نرميزا رقمياً ومن ثمَ إرسال نلك الإشارة على شكل رموز رقمية. َ َ

إذ يعتمد التعديل الرقمي عمى تحويل إشارة المعمومات المرسمة إلى إشارة رقمية )Bits ) وبالتالي إرساليا عمى شكل عينات أو نبضات ليتم بعدئذٍ إعادة بناءها في قسم الاستقبال اعتباراً من تلك العينات وإعادتها إلى إشارة تشابهية من جديد.

وفي الأنظمة الرقمية يتم تحويل المعلومات الرقمية إلى إشارات تماثلية ليتم إرسالها تماثلياً كما يحدث عند إرسال المعلومات الرقمية (كبيانات الحاسب) عبر خط هاتفي باستخدام المودم فيقوم المودم بتحويل المعلومات الرقمية إلى إشارات تماثمية في الطرف المرسل ويقوم بالعكس في الطرف المستقبل أما في اإلرسال الرقمي كما في الشبكات المحمية السمكية networks area local wired فإن البيانات ترسل في حالتيا الرقمية .

**الكممات المفتاحية:** التعديل النبضي المرمز. تعديل مطال النبضة, تعديل عرض النبضة, تعديل موقع النبضة, إشارة المعمومات, مبدل تشابيي إلى رقمي D/A, مبدل رقمي إلى تشابيي A/D.`

**\* مشرفة عمى األعمال- كمية اليندسة التطبيقية- جامعة تشرين- الالذقية- سورية**

**مجمة جامعة تشرين لمبحوث والدراسات العممية \_ سمسمة العموم اليندسية المجمد )40( العدد )4( 2012 Tishreen University Journal for Research and Scientific Studies - Engineering Sciences Series Vol. (04) No. (0) 8408**

## **Studying And Analyzing the modulators and demodulators of PCM**

**Rouba Daoud**

**(Received 11 / 6 / 2018. Accepted 19 / 7 / 2018)**

## **ABSTRACT**

Modulating signals of transmission stations to reception stations is a key factor to guarantee the best possible transmission and reception of these signals .Digital modulation represents a huge evolution in communication field and modulation, which used to depend on analog signal modulation of one parameter-Amplitude . frequency or phase.

Digital modulation depends on transforming the transmitted data signal (Bits) and then sending it as samples, and changed back into an analog signals in reception station .

In digital systems, digital data are transformed into analog data in the transmitter and does the reverse in the receiver. In digital transmission, on the other hand, as in wired local area networks (WLAN), Digital data are transmitted in their digital state.

**Keywords:** PCM ( Pulse Coded Modulation )  $\cdot$  PWM (Pulse Width Modulation)  $\cdot$  PAM (Pulse Amplitude Modulation , PPM (Pulse position modulation), (Audio Signal) , A/D (Analog to Digital Convertor) , D/A ( Digital to Analog Convertor).

#### **مقدمة:**

عند إرسال الإشارات الصونية (الهاتفية أو الإذاعية) ضمن قناة الاتصال فإنها تعاني الكثير من التشوهات نتيجةً لمتشويش الناتج عن تراكب الضجيج عمييا إضافة إلى تأثير ممانعة بعض أنواع خطوط النقل عمى جودة ونوعية الإشارات المرسلة عبرها وبالتالي صعوبة كشف تلك الإشارات بشكلها الحقيقي في قسم الاستقبال نتيجة المؤثرات الموجودة في قناة الاتصال. ولتجاوز هذه المشكلة استعضنا عن عملية تعديل الإشارات تعديلًا تشابهياً (مطالياً ، ترددياً، طورياً .....) بالتعديل الرقمي ، والذي يقسم إلى نوعين هما التعديل النبضي التمثيلي والتعديل النبضي الرقمي. إذ نقوم بنقطيع الإشارة التشابهية المرسلة إلى مجموعة من العينات ومن ثمّ إرسالها على شكل مجموعة من العينات َ ربالتالي إعادة بناء الإشارة التشابهية المرسلة زمنيا في قسم الاستقبال اعتبارا من عيناتها المرسلة. وإحدى النتائج المهمة للتعديل النبضي هي إمكانية إرسال الكثير من الإشارات في آن واحد عن طريق قناة الإرسال نفسها باستخدام مبدأ التتضيد بتقسيم الزمن .TDM) time division multiplexing ويعتمد هذا المبدأ بوجه مبسط على إرسال كل إشارة ضمن حيز زمني لكي لا تتداخل هذه الإشارات زمنياً أو ترددياً وذلك عن طريق المجمعات multiplexers ليمكن استقبال كل منها على حدة، وقد أتاحت هذه التقنية المهمة استثمار قنوات الاتصالات بوجه كامل ومردود أعظمي .من أنواع التعديل النبضيي التمثيلي المستخدمة هي تعديل مطال تلك النبضات PAM أو تعديل موقعها PPM أو تعديل عرضيا PWM . ومن أنواع التعديل الرقمي ىو التعديل النبضي المرمز PCM .ويمثل عممية تحويل القيم المستمرة لاِشارة إلى رموز رقمية اعتمادا على ثلاثة مراحل أساسية: وهي

-1 التقطيع (sampling (: أي تقطيع اإلشارة المستمرة إلى عينات وفق شرط معين يسمى شرط نايكويست. ويعني أن يكون تردد التقطيع أكبر أو يساوي أعظم تردد إلشارة المعمومات المرسمة.

-2 التكميم (quantization (: وذلك بتقسيم اإلشارة إلى عدد من مستويات التكميم وبخطوة تكميم ثابتة ومحددة, أي أن البعد بين كل مستوي تكميم واآلخر ثابت. وتوجد عالقة تربط عدد مستويات التكميم بعدد الرموز .

-3 الترميز(encoding (: أي ترميز مطال كل عينة بترميز معين ثم إرساليا مرمزة وليست عمى شكل عينات. [1,2]

#### **أىمية البحث وأىدافو:**

ييدف ىذا البحث إلى دراسة و وفيم نظرية التعديل النبضي المرمز PCM و دراسة دارة التعديل النبضي المرمز. إضافة إلى تصميم وتتفيذ إحدى الدارات المستخدمة في التعديل PCM. كما يهدف البحث إلى فهم نظرية عمل مفكك تعديل PCM.

ودراسة عمل دارة مفكك تعديل PCM. تصميم وتنفيذ مفكك تعديل PCM. وفهم طرق قياس وضبط دارة مفكك تعديل PCM. ويمثل الشكل (1) مخططاً مبسطاً لتحويل الإشارة التشابهية (الصونية ) إلى الإشارة الرقمية.[3]

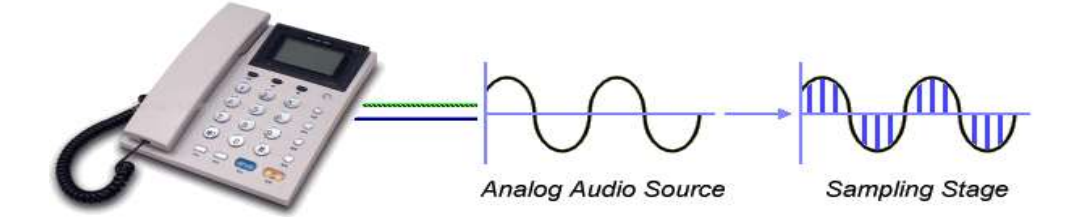

**الشكل 1 مخطط مبسط لتحويل اإلشارة التشابيية إلى رقمية**

#### **طرائق البحث ومواده**

تعديل PCM هو نوع من أنواع الترميز الأصبلة أو ما تسمى ترميز المصدر . ترميز المصدر هو عبارة عن تحويل من اإلشارة التشابيية إلى رقمية. بعد التحويل إلى اإلشارة الرقمية, يكون من السيل معالجة اإلشارة أي فك ترمييا, ترشيحها وإزالة الإشارات الغير مرغوبة. إضافةً إلى ذلك فإن نوعية الإشارة الرقمية أفضل من الإشارة التشابهية. وسبب ذلك أنه يمكن استعادة الإشارة الرقمية بشكل أسهل باستخدام مقارن (Comparator) . ويصل معدل الإرسال في التطبيقات المختلفة إلى 1.5 ميغابايت/ثا كما هي في نظام Tl– carrier الأمريكي. وتحوي خطوط الاتصال مضخمات ومردِّدات، الهدف منها تحسين مستوى الإشارة وتخفيض الضجيج إلى أقل قدر ممكن، وعندما تستقبل الإشارة يقوم المستقبل بإعادتها إلى المجال الترددي الذي كانت فيه، ثم تعالج هذه الإشارة للتخلص من الضجيج وعناصر التشويه التي دخلت فيها.

تعديل PCM يستخدم بشكل شائع في الاتصالات الهاتفية والصوتية. الذي يعد من أكثر أنواع التعديل شيوعاً، لما يتمتع به من قدرات منها إمكانية إعادة تكوين الإشارة الرقمية المكونة من مجموعة من النبضات بوساطة المرددات، إضافة إلى بساطة الدارات التي يستخدمها وكلفتها القليلة. الفائدة الرئيسية من هذا التعديل أنه يحتاج فقط لتردد تقطيع يساوي kHz8 إذ إن تردد اإلشارة الياتفية يساوي kHz4( وبالتالي kHz 8 =2 ×4= Fs ) وذلك لمحفاظ عمى النوعية الأصلية للصوت. الشكل 2 هو مخطط دارة تعديل PCM . العنصر الأول هو مرشح LPF، وهو يستخدم لحذف الضجيج من إشارة الصوت (المعلومات). بعدئذٍ سيتم تقطيع إشارة المعلومات (Sampler) للحصول على سمسمة قيم التقطيع كما ىو مبين في الشكل .2 بعدىا ستمر اإلشارة إلى مكمم (Quantizer (لتكميم القيم المقطعة. ثم ترسل الإشارة إلى مرمِز (Encoder) لترميز القيم المكمَمَة وبالتالي ستتحول الإشارة إلى إشارة رقمية. في الحقيقة يمكن َ َ إنجاز عممية التكميم بوقت واحد باستخدام مبدل D/A .]4[

يجب الانتباه إلى مستويات التكميم. مثلاً إذا كانت بتات تعديل PCM تساوي 3، عندها تكون مستويات التكميم تساوي , أي 8 خطوات تكميم. أما إذا كان عدد رموز PCM يساوي 4 فإن عدد المستويات سيكون مساوياً . أي عدد خطوات التكميم يساوي 16. إن الزيادة في عدد الرموز لتعديل PCM سيمنع الإشارة من  $2^4 = 16$ التشويش والتشوه.، لكن عرض المجال سيزداد أيضاً نتبعاً لزيادة سعة البيانات. من الشكل 3 ، والشكل 4، المرمز يستخدم n طرف خرج. لذا نحتاج لتحويل البيانات التفرعية إلى بيانات تسمسمية, وىي طريقة لتحقيق شروط تعديل .PCM

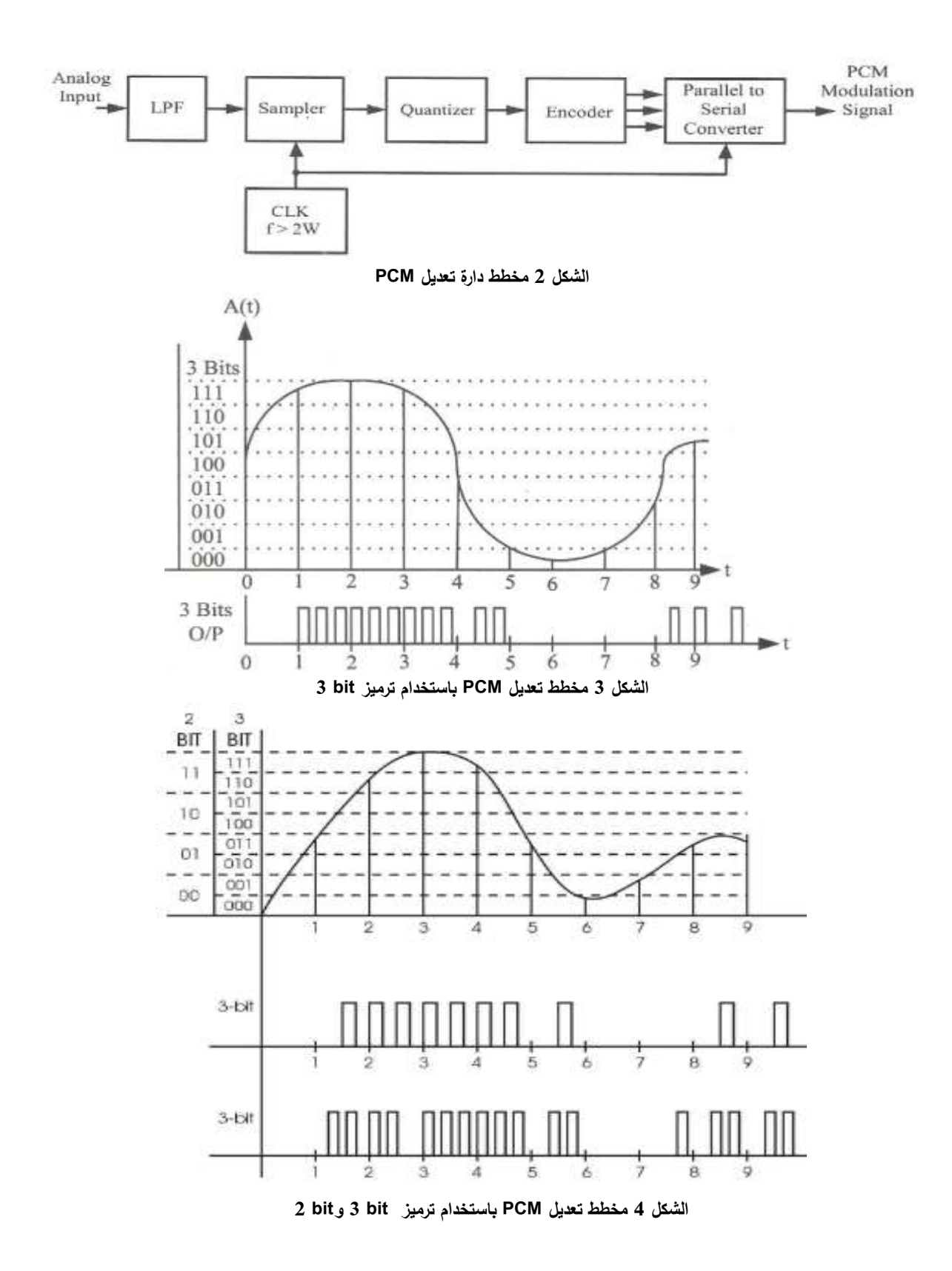

#### **.3 تنفيذ معدل PCM:**

الشكل 5 يمثل مخطط معدل PCM. المكثفات 2C1,C والمقاومات 4R3,R2,R1,R و μ كميا مجتمعة تشكل مرشح تردد منخفض. بنية المرشح LPF ىي مرشح تردد منخفض بمنبع جيد محكوم بالجيد (VCVS (. يعبر عن الربح بالعالقة:

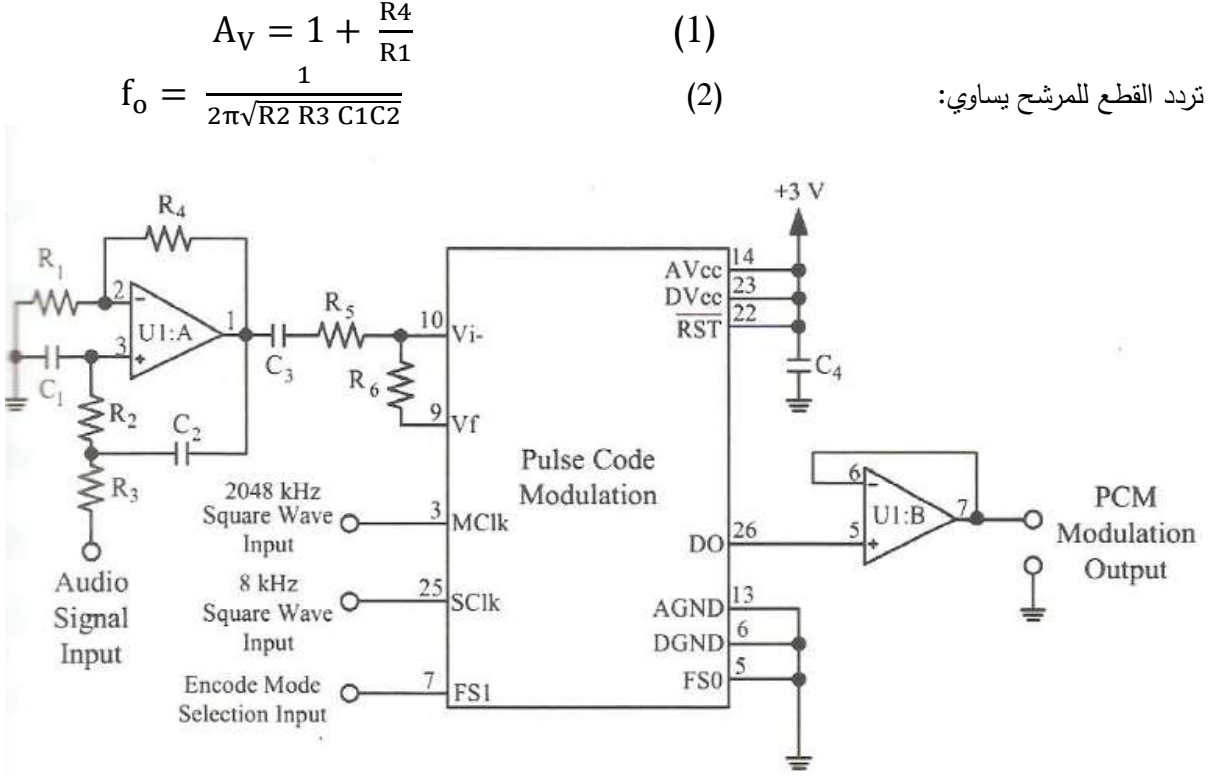

**الشكل 5 مخطط دارة معدل PCM**

: عندىا C1 = C2 = C و R1 = R3 = R : كانت إذا

$$
f_0 = \frac{1}{2\pi\sqrt{RC}}\tag{3}
$$

في تمك التجربة , نستخدم دارة 6694CW IC لتنفيذ معدل PCM. تمك الـ IC تتضمن دارات تعديل PCM وفك تعديل PCM. لذا، سنناقش فقط التعديل في هذا الفصل. الإشارة التشابهية ستمر عبر R5 وتدخل من المنفذ 10 pin , وىو الدخل الطرفي العاكس. تم ستمر ىذه اإلشارة عبر 6R وتعود إلى 9 pin. بنية ىذين المنفذين تسمى بنية OPA ونعبر عن الربح بالعالقة: R R  $(4)$ 

إضافةً إلى دارة التعديل تتحكم بالربح ، فالمقطِع والمكمِم والمرمِز سيكونان ضمن تركيبة الـ LC.لذا سنحتاج فقط عناصر أو مكونات قليلة لتتفيذ معدل PCM. ما يسمى Master CLK (M Clk) هو تردد التشغيل للنظام، وهو تردد نبضة مربعة يساوي kHz 2048 . الشكل 6 يمثل مخطط دارة مولد موجة مربعة بتردد kHz .2048 من الشكل ,5 نستخدم ىزاز كريستالي تردده kHz 2048 ليتوافق مع بوابة TTL العاكس,. والذي يمكنو إنتاج اإلشارة المطموبة. مقطع الساعة بيسمى (SCLK) هو مقطع تردد، والذي يُزود تردد النشغيل المطلوب للمقطع الداخلي. تردد النقطيع يساوي kHz 8، فمثلاً المقطع سيقطع إشارة الدخل الصونية عند كل 0.125 ms. يتم الحصول على تردد التقطيع باستخدام العداد لتقسيم اإلشارة المربعة ذات التردد kHz 2048 بـ .256 [4] من الشكل 5، FS0 و FS1 هم اختيار صيغة أو شكل البيانات لمرمز PCM مبينان في الجدول 1 الذي يمثل صيغة رموز بيانات الخرج لمعدل PCM. اختيار صيغة أو شكل البيانات لمرمز PCM يمكنه ترميز العينة بصيغة bit 8-لو بصيغة bit−A — Law= أو شكل بيانات رقمية 16−bit.إضافةً إلى الصيغ أو الأشكال المذكورة 16 أعلاه، إن IC CW6694 يعطي أيضاً مع الترميز وفك الترميز صيغة تعديل دلتا (CVSD ). إن صيغة تعديل دلتا CVSD يمكن أن يتم اختياره من المنفذ 0FS pin و 1FS. لكن CVSD ال توجد ضمن ىذا البحث, لذا فإن 1FS سيؤرض و FS0 سيوصل إلى المستوى HIGH. عند هذه اللحظة يكون شكل بيانات مرمز الخرج لـ PCM هو -16 bit. عندما تكون FS0 عند المستوى LOW ، فإن رمز الخرج لـ PCM هو Pin RST .8 bit هو منفذ التصفير (reset (لتمك الدارة المتكاممة IC.

من الشكل 5ُ، الخرج الطرفي للبيانات للمنفذ 26 pin لمعدل PCM سيتصل مع عازل (U1:B (buffer، والذي يستخدم من أجل موافقة الممانعات لمنع تأثير الحمل، نحتاج لوصل العازل (buffer) إلى الخرج الطرفي وذلك لموافقة الممانعات.

| FS0 | FS1 | Data Format   |
|-----|-----|---------------|
|     |     | 8 bits µ-Law  |
|     |     | 8 bits A-Law  |
|     |     | 16 bits Liner |
|     |     | 8 bits CVSD   |

**الجدول 1 صيغة رموز بيانات الخرج لتعديل PCM**

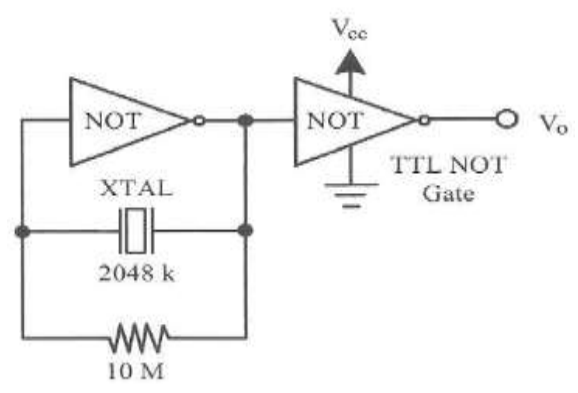

**الشكل 6 مخطط دارة مولد الموجة المربعة kHz 2048**

بحسب مخطط الدارة في الشكل 5 أو الدارة العملية (المخبرية) في الشكل 7: بقصر الوصلة 1ل، ومن المدخل الطرفي لإلشارة (P/I (ندخل إشارة جيبية بمطال mV 250 وتردد Hz .500 ثم باستخدام راسم اإلشارة نراقب إشارة خرج مرشح التردد المنخفض (LPF(T1، المدخل الطرفي لإشارة المعلومات (T2)، ونقطة التغذية العكسية لإشارة الخرج (T3) ولإشارة خرج (OP) PCM. ويوصل الخرج الطرفي (T4) بموجة مربعة ترددها 2048 إلى CH1 للراسم والخرج الطرفي (6T (لإلشارة المعدلة إلى 2CH لمراسم. ثم نشاىد اإلشارة عمى الراسم .[4]

 اجعل 2J دارة قار ومن الدخل الطرفي لإلشارة (P/I(, ندخل إشارة جيبية بمطال mV 250 وتردد Hz 500 . ثم باستخدام راسم اإلشارة نراقب أشكال اإلشارات عند 3T 2,T , 1T و OP. بعدئذ نال 4T إلى 1CH لمراسم و 6T إلى 2CH لمراسم و نشاىد اإلشارة الناتجة عمى شاشة الراسم.

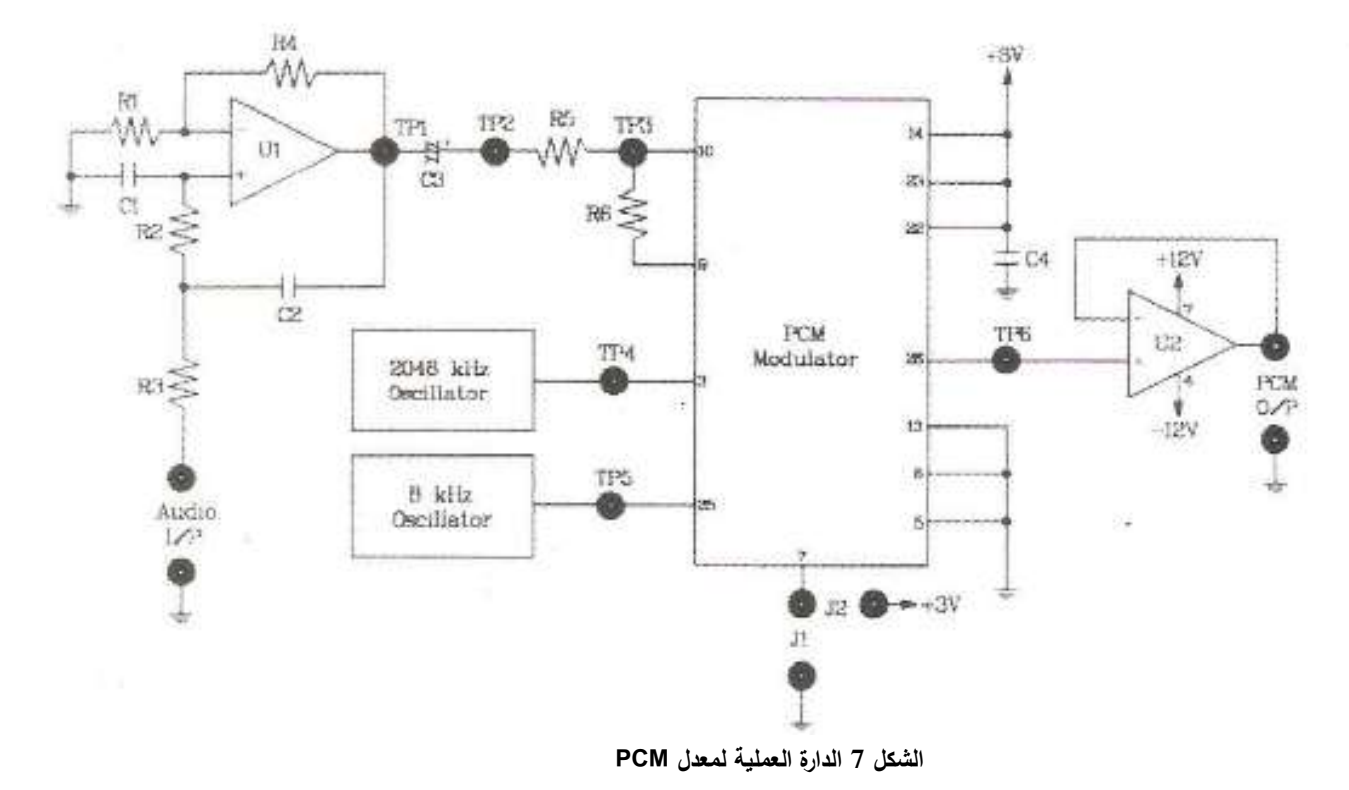

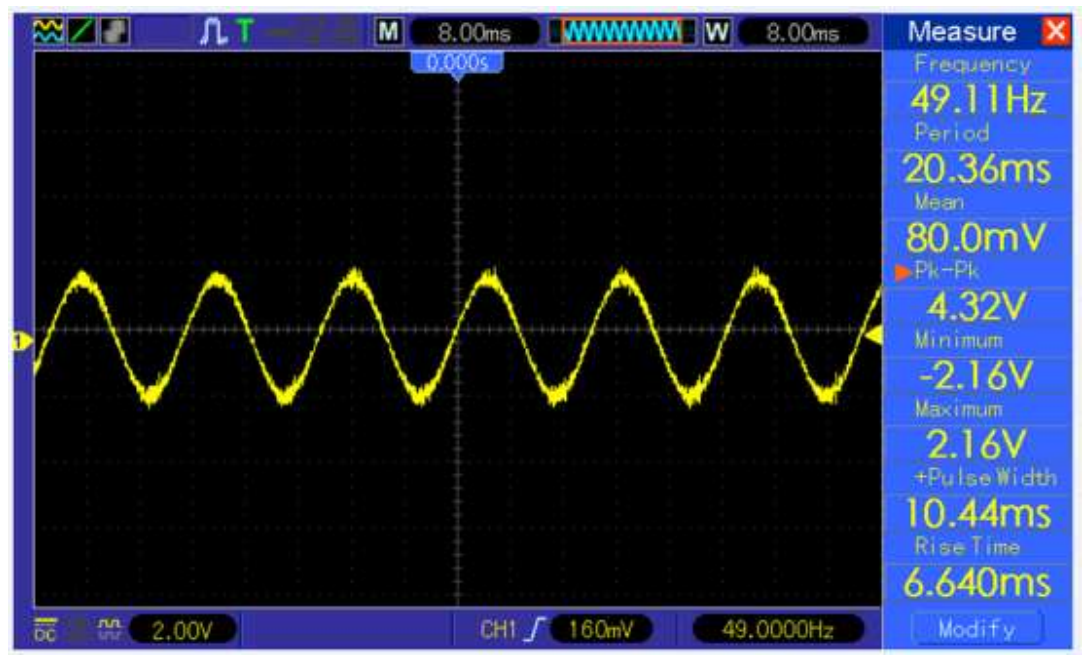

**الشكل 2 اإلشارة عمى مدخل المعدل PCM( إشارة المعمومات المرسمة(**

مثل الإشارة في الشكل 8 إشارة الدخل التشابهية المطبقة على المدخل الطرفي لمعدل PCM والممثل في الدارة العملية بالشكل 7. وهي تمثّل إشارة المعلومات (الإشارة الصونية) المرسَلَة. َ

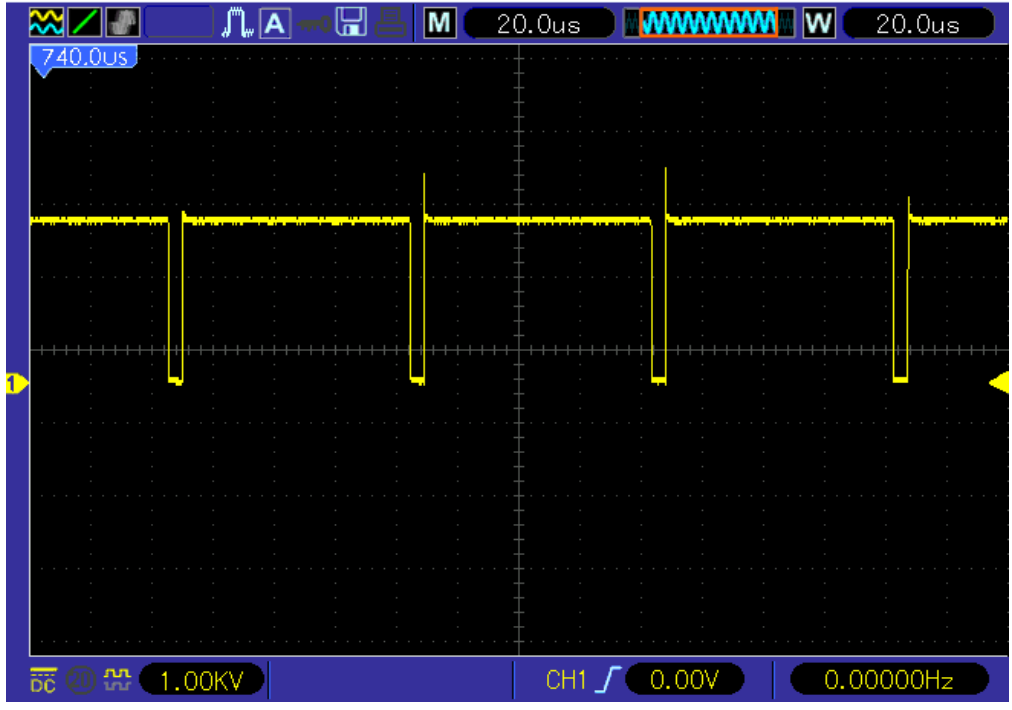

**الشكل 9 اإلشارة عمى خرج المعدل PCM**

أما الشكل 9 فيمثل اإلشارة عمى خرج المعدل PCM الموضح في الدارة المخبرية بالشكل 7 وذلك بعد إتمام عمميات التقطيع والتكميم والترميز. وىي عبارة عن نبضات مرمزة .

#### **.4 مفكك تعديل PCM:**

في الماضي، في نظام الاتصالات كانت تستخدم الإشارة التشابهية لإرسال الإشارات. وتبعاً لتطور أنظمة الاتصالات رشبكات الاتصالات الرقمية. أصبحت الكثير من البيانات والمعلومات نَرسل باستخدام تقنية تعديل النبضة. يمكن استخدام تعديل النبضة إلرسال اإلشارة الاوتية التشابيية أو البيانات بمعدل ثابت لتقطيع اإلشارة التشابيية وذلك المعدل ىو معدل اإلرسال. عند المستقبل, سيتم فك تعديل اإلشارة المستقبمة باستخدام مفكك تعديل PCM الستخالص ركشف الإشارة التشابهية المستمرة الأصلية. عادةَ فإنه يمكن تصنيف التعديل النبضي إلى تعديل مطال النبضة(PAM) َ وتعديل عرض النبضة (PWM (وتعديل موقع النبضة (PPM (وتعديل النبضي المرمز PCM . كل من تعديل : PAM و PWM و PPM تنتمي إلى التعديل النبضي التشابيي, , أما PCM فينتمي إلى أنواع التعديل النبضي الرقمي. ومن الميم االنتباه إلى أن تعديل PCM ىو إشارة رقمية حقيقية يمكن معالجتيا وتخزينيا بواسطة الحاسب. أما بالنسبة ألنواع التعديل PPM , PWM , PAM فيي مشابية لـتعديالت PM , FM , AM بالترتيب.

من أجل أي تعديل نبضي، قبل التعديل، الإشارة الأصلية المستمرة يجب أن تُقطع ومعدل تقطيع الإشارة لا يمكن أن بكون صغيرا جدا، وإلا فإن الإشارة التي ستتتج من فك التعديل ( الإشارة الأصلية) ستكون مشوهة.

يعتمد معدل التقطيع على نظرية التقطيع والتي تعرَف كالتالي: من اجل أي نظام تعديل نبضي، إذا كان معدل التقطيع **ـ** Fs يتجاوز بمقدار مرتين أو أكثر من أعمى تردد إلشارة المعمومات ) max Fm2>> Fs ), عندىا فإن مستوى التشوه في المعمومات المستعادة في قسم االستقبال سيكون أقل ما يمكن , فمثال:ً المجال الترددي إلشارة المعمومات يقع بين القيمتين 4kHz، عندئذٍ سيكون تردد تقطيع الإشارة من أجل التعديل النبضي مساوياً لـ 8 kHz على الأقل، وبذلك سينخفض خطأ التقطيع إلى أصغر قيمة. والشكل 10 يمثل مخطط دارة فك تعديل PCM.

خلال عملية الإرسال ، تكون إشارة PCM قوية لتجنب تداخل الضجيج ، بناءً على ذلك ، قبل إرسال الإشارة PCM إلى مفكك التعديل PCM، نستخدم مقارن لاستعادة الإشارة إلى المستوى الأصلي. إشارة PCM هي عبارة عن تسلسل نبضات (لذا، قبل فك التعديل فإن تلك الإشارة (سلسلة النبضات ) ستُحوَل إلى إشارة رقمية تفرعية باستخدام مبدل ٔ<br>ا تسمسمي إلى تفرعي P/S. بعد ذلك تمر اإلشارة عبر مفكك ترميز بـ bits – n( مبدل تشابيي إلى رقمي A/D )إلعادة الإشارة الرقمية إلى قيمة التكميم الأصلية. قيمة التكميم الأصلية لا تتضمن فقط إشارة المعلومات الأصلية، بل تتضمن أيضاً كثيراً من النوافقيات ذات النزدد العالمي، لذلك نستخدم مرشح LPF في الجزء الخير لإزالة وحذف الإشارات الغير مرغوبة. [5]

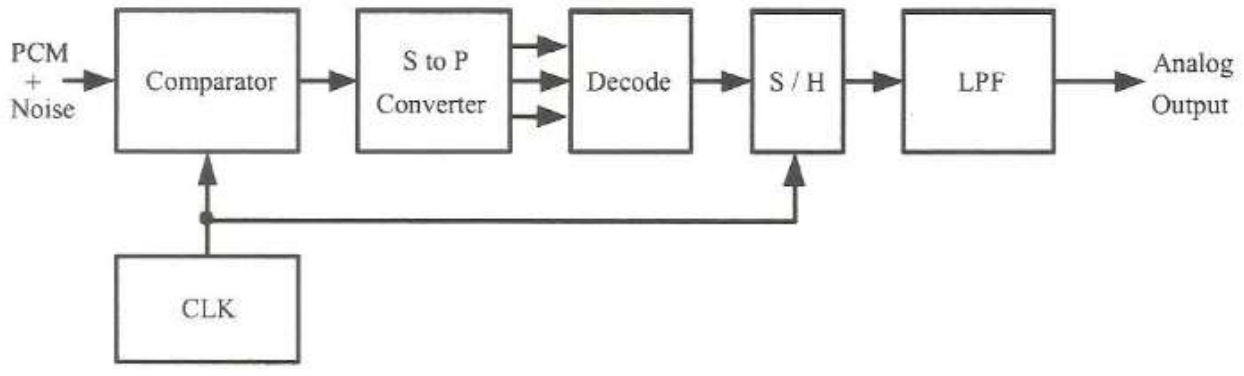

**الشكل 10 الشكل التخطيطي لفك تعديل PCM**

#### **.4-1 تنفيذ دارة مفكك تعديل PCM:**

لتنفيذ مفكك تعديل PCM سنستخدم دارة IC CW6694. نحتاج فقط لعناصر أو مكونات قليلة لتطبيق هذا المعدل. الشكل 11 هو مخطط دارة مفكك تعديل PCM، سنوصل العازل(buffer) (μ741) إلى طرف البيانات لمفكك PCM عند المنفذ 27 pin لـ IC. الغرض من ىذا العازل (buffer (أنو يستخدم من أجل توافق الممانعات. Master (MClk (Clock فتمثل تردد التشغيل لمنظام. وىو تردد موجة مربعة kHz .2048 يعطي تردد التشغيل الالزم لممقطع الداخلي، تردد التقطيع يساوي kHz ، سيتم فك ترميز إشارة الدخل PCM في كل 0.125 ms. بعد ذلك ستَرسل نيمة التكميم المفككة الترميز إلى مرشح LPF وأخيرا بتم الحصول على إشارة المعلومات الأصلية من المنفذ pin RO. يتم الحصول على تردد التقطيع باستخدام العداد لتقسيم الإشارة المربعة ذات التردد 2048kHz بـ 256.الدارة المكافئة لـ PI pin, PON, RO لـمفكك تعديل PCM مبينة في الشكل .12 1U ىو عازل (buffer(, يستخدم لموافقة ممانعة المرشح LPF والخرج الطرفي لـ OPA. D2 هو مضخم عاكس ويُعبَر عن الربح بالعلاقة :

$$
A_V = \frac{R_1}{R_2} \tag{5}
$$

من الشكل 11 , المكثف 3C, والمقاومات 5R , 4R , 3R و μ تشكل كميا مرشح تمرير تردد منخفض LPF من المرتبة الأولى، يُستخدم لإزالة الجزء ذات التردد العالمي من إشارة المعلومات ويُعطى أيضا مع الربح المضخَم. وذلك بسبب أن مطال إشارة المعمومات المكشوفة من فك التعديل يمكن أن ال يكون كافيا,ً لذا فإن مرشح LPF يكون مع تابع

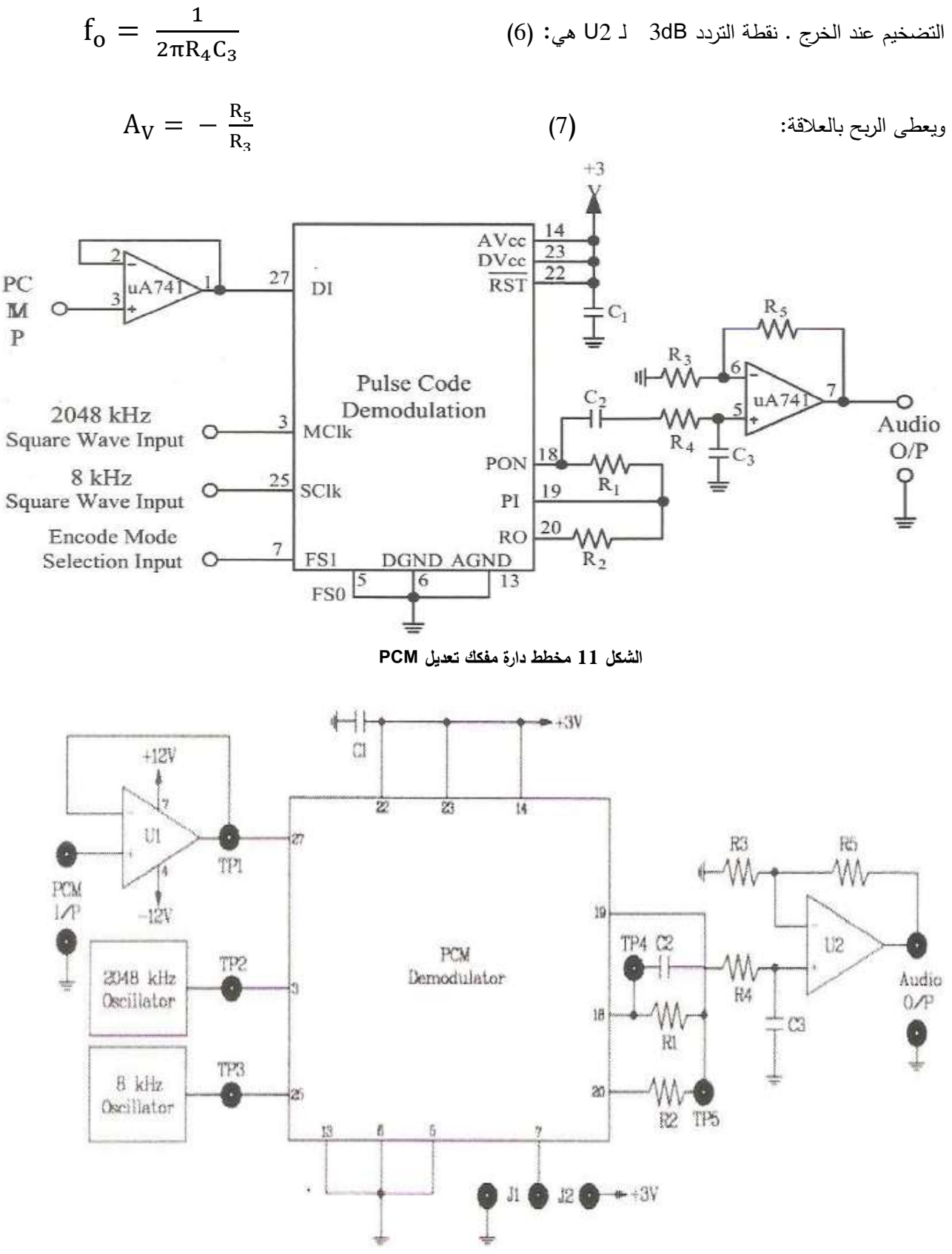

**الشكل 12 الدارة العممية لمفكك PCM**

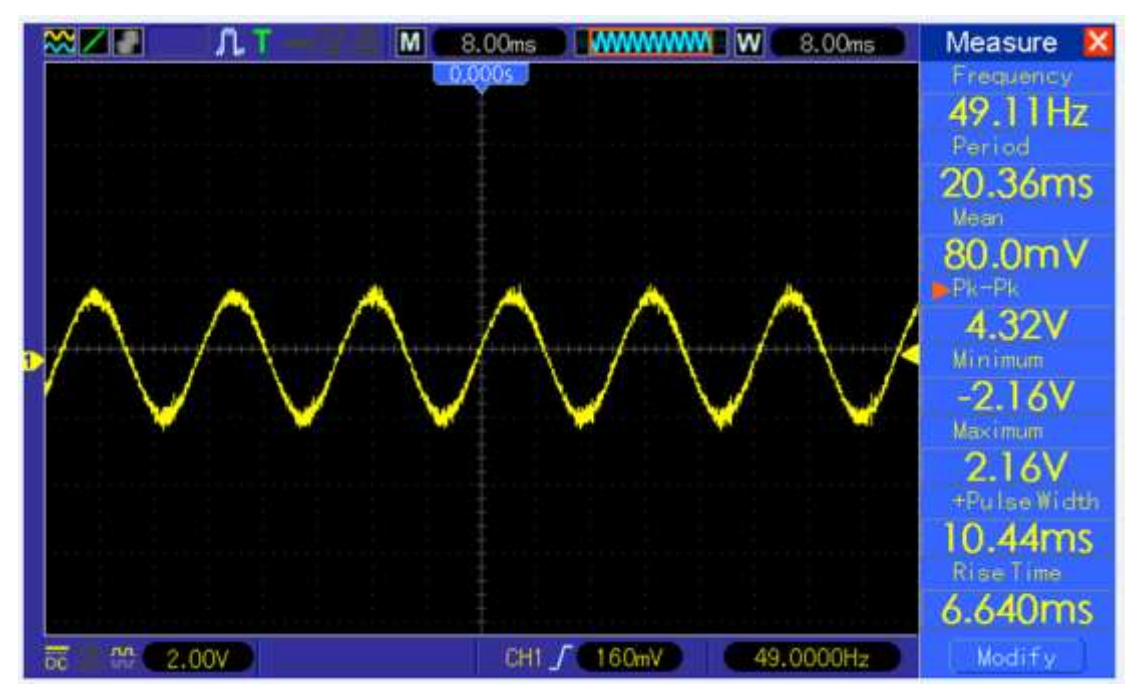

**الشكل 13 إشارة خرج مفكك PCM( إشارة المعمومات(**

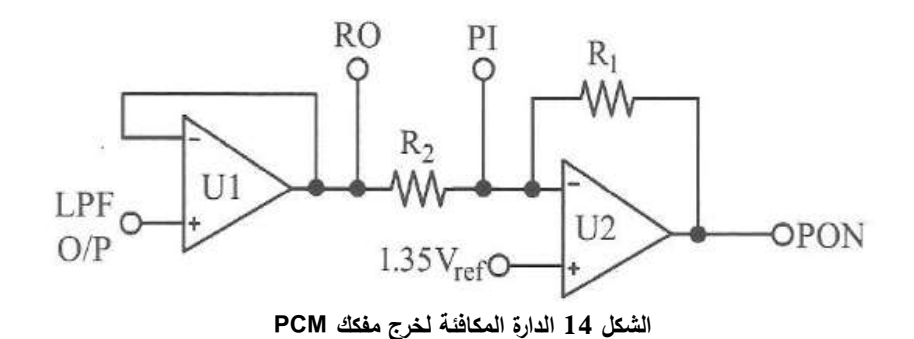

من الشكل 11 ، FS0 و FS1 هما اختيار صيغة وشكل رموز البيانات لمرمز PCM وهي مبينة في الجدول 2. إن اختيار شكل البيانات لمرمز PCM يمكنه ترميز العينة إلى صيغة β− bit µ − Law ، وbit A − Law، أو صيغة بيانات بـ 16 رمز 16t –16. كنتيجة لـ FS1 في دارة مفكك الترميز يجب أن تَؤرَض أيضا. من الجدول 2، .<br>ا عندما تكون 0FS عند المستوى "HIGH "عندىا ستكون البيانات مرمزة بـ bit .16- أما عندما 0FS عند المستوى "LOW", فإن البيانات ستكون مرمزة بـ bit .8- إن اختيار 1FS , 0FS لكل من التعديل وفك التعديل يجب أن يكون نفسه، وإلا، إشارة المعلومات المكشوفة ستكون مختلفة عن إشارة المعلومات الأصلية (المرسلة). Pin RST هي تصفير المنفذ pin لتلك الـ IC. [5]

216

| FS0   | FS1          | Data Format   |
|-------|--------------|---------------|
|       |              | 8 bits µ-Law  |
|       | $\mathbf{1}$ | 8 bits A-Law  |
| $\pm$ | $\Omega$     | 16 bits Liner |
|       |              | 8 bits CVSD   |

**الجدول 2 صيغة بيانات خرج PCM**

### **.4-2 مراحل عمل دارة مفكك PCM:**

حسب مخطط الدارة في الشكل 12 ، بقصر الوصلة 1ل ومن الدخل الطرفي للمعلومات (Audio O/P) ندخل إشارة جيبية مطالها 250 MV وترددها Hz 500 لتوليد الإشارة المعدلة PCM. في مخطط الدارة في الشكل 7. نصل طرف الخرج (PCM O/P) لإشارة PCM المعَدَلة للوحة الممثلة في الشكل 12 . باستخدام راسم الإشارة ، نراقب على الخرج الطرفي لـ (1T(buffer, مولد اإلشارة المربعة ذات التردد (2T(kHz ,2048 مولد اإلشارة المربعة ذات التردد 8kHz(T3)، الخرج الطرفي لإشارة PCM (T4) وإشارة الخرج (Audio O/P)... ثم من مدخل إشارة المعلومات (Audiol/P) في الشكل 7، ندخل إشارة جيبية بمطال mV 250 و 500 fCM O/P. ثم نصل طرف الخرج (PCM O/P) لإلشارة المعدلة PCM في الشكل 7 إلى دخل (P/I PCM (إلشارة فك التعديل في الشكل .12 وباستخدام راسم اإلشارة, نراقب أشكال إشارات الخرج عند 4T3,T2,T1,T و P/O Audio).

#### **االستنتاجات والتوصيات:**

.1 تم من خالل ىذه الدراسة تحميل بعض الدارات المستخدمة في إحدى المعدالت الرقمية المستخدمة في مجال . وتنفيذ إحدى الدا ارت بشكٍل إرسال اإلشارات الاوتية وىو معدل PCM عممي .

2. تم تحديد البارامترات الواجب استخدامها للحصول على أفضل إشارة في قسم الاستقبال عند استخدام تعديل .PCM

3. تنفيذ إحدى دارات فك تعديل إشارة PCM بشكل عملي والتحكم ببارامترات تلك الإشارة للحصول على أفضل إشارة مستقبلة في خرج دارة الاستقبال.

4. يمكن في أبحاث قادمة تنفيذ بعض الدارات المذكورة في هذا البحث عملياً لمقارنة النتائج واختيار المعدل الأفضل من حيث جودة الإشارات المرسلة والمستقبلة ، وبأقل كلفة اقتصادية.

#### **المراجع:**

[1] Stallings, William, [Digital Signaling Techniques,](http://ieeexplore.ieee.org/stamp/stamp.jsp?arnumber=01091872) December 1984, Vol. 22, No. 12, [IEEE](https://en.wikipedia.org/wiki/IEEE) [Communications Magazine](https://en.wikipedia.org/wiki/IEEE_Communications_Magazine)

[2] www.technologyuk.net/telecommunications/telecom-principles/pulse-codemodulation.shtml

[3] Cambron, G. Keith, "Global Networks: Engineering, Operations and Design", Page 345, John Wiley & Sons, Oct 17, 2012

[4] //www.makktaba.com/2012/12/Book-pulse-modulation-in-digitalcommunications.html

[5] Digital Communication Systems , Applications and Measurements , ETEK Technology , chaptrer 5 .

[6] Digital Communication Systems , Applications and Measurements , ETEK Technology , chaptrer 6 .